*A. Munjiza*  Copyright (C) 2000, Dr. Antonio Munjiza

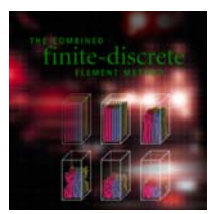

# **MANUAL FOR THE "Y" FEM/DEM COMPUTER PROGRAM**

#### A. MUNJIZA

#### **1 INTRODUCTION**

Y is a combined finite-discrete element method program designed for the purpose of demonstrating some of the concepts explained in the book entitled The Combined Finite-Discrete Element Method, by A.Munjiza.

The Copyright (C) 2000, to this program (Y program) and source code supplied with it belongs to Dr. A. Munjiza This code is provided as part of the book entitled "The Combined Finite Discrete Element Method". It is distributed WITHOUT ANY WARRANTY; without even the implied warranty of MERCHANTABILITY or FITNESS FOR A PARTICULAR PURPOSE. Inclusion of a part or whole of this code into any other commercial or research or other purpose code is not granted without author's written explicit permission. When results using whole or any part of this code are published, acknowledgement to the author should be made.

**Source code is also provided, however you cannot use it unless you agree with the following:** 

- **1) Copyright (C) 2000, Dr. Antonio Munjiza**
- 2) **This code is provided as part of the book entitled "The Combined Finite Discrete Element Method".**
- 3) **It is distributed WITHOUT ANY WARRANTY;without even the implied warranty of MERCHANTABILITY or FITNESS FOR A PARTICULAR PURPOSE.**
- **4) Inclusion of a part or whole of this code into any other commercial or research or other purpose code is not granted without author's written explicit permission.**
- **5) When results using whole or any part of this code are published, Y code must be mentioned and acknowledgement to Dr Munjiza must be made.**
- **6) Should you modify this source code, the Copyright (C) on the modified code as a whole belongs to Dr. A. Munjiza regardless of the extent or nature of modifications.**
- **7) Copyright (C) to whole of any code containing any part of this code also belongs to Dr. A.Munjiza.**
- **8) Any code comprising any part of this source code must be called Y program.**
- **9) If you do not agree with these, you are not allowed to do any modifications to any part of this source code or include any part of it in any other program.**

*A. Munjiza* 

Copyright (C) 2000, Dr. Antonio Munjiza

### **2 INPUT FILE**

#### **Data convention:**

- 1) Variables names starting with M and N are integer numbers indicating maximum and actual size of arrays used to construct the incore database.
- 2) Variables names starting with I are integer numbers.
- 3) Variables names starting with D are double numbers.
- 4) Variables names starting with D1 and I1 indicate one dimensional array of double and integer numbers respectively.
- 5) Variables names starting with D2 and I2 indicate two dimensional array of double and integer numbers respectively.

#### **One dimensional arrays:**

A one dimensional array I1ANYARRAY[10] comprising of 10 integer numbers is supplied in an input file as follows:

/YD/YDE/I1ANYARRAY 10

1 2 3 4 5 6 7 8 9 0

where 10 indicates that the name is followed by 10 integer numbers. I1ANYARRAY[0] to I1ANYARRAY[9].

In a similar way a one dimensional array of double numbers D1ANYARRAY[10] is supplied in an input file as follows:

/YD/YDE/D1ANYARRAY 10

0.1 0.2 0.3 0.4 0.5 0.6 0.7 0.8 0.9 0.0

where 10 indicates that the name is followed by 10 double numbers. D1ANYARRAY[0]=0.1 to D1ANYARRAY[9]=0.0

#### **Two dimensional arrays:**

A two dimensional array I2ANYARRAY[2][5] comprising of two rows and five columns is supplied in an input file as follows:

/YD/YDE/I2ANYARRAY 12 2 5

1 2 3 4 5

21 22 23 24 25

where 12 indicates that the arrays is read row by row (i.e. the rightmost index rotates faster than the leftmost index). Thus I2ANYARRAY[0][0]=1, I2ANYARRAY[0][1]=2, I2ANYARRAY[0][2]=3, etc. Also I2ANYARRAY[1][0]=21, I2ANYARRAY[1][1]=22, etc.

Alternatively the same array can be written as follows:

/YD/YDE/I2ANYARRAY 21 2 5

1 21

2 22

- 3 23
- 4 24
- 5 25

The first number following the name is 21 which indicates that index 1 (the leftmost index) rotates fastest and index 2 (the rightmost index) rotates slowest. Thus I2ANYARRAY[0][0]=1, I2ANYARRAY[0][1]=2,  $I2ANYARRAY[0][2]=3$ , etc. Also  $I2ANYARRAY[1][0]=21$ ,  $I2ANYARRAY[1][1]=22$ , etc.

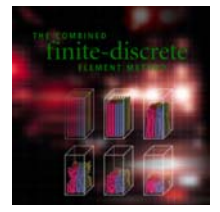

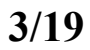

### *A. Munjiza*

Copyright (C) 2000, Dr. Antonio Munjiza

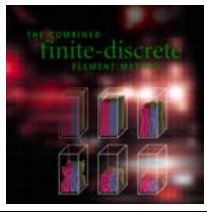

Names of all the variables must be present in the input file (data need not be supplied for variables printed in italic) as shown in the following table:

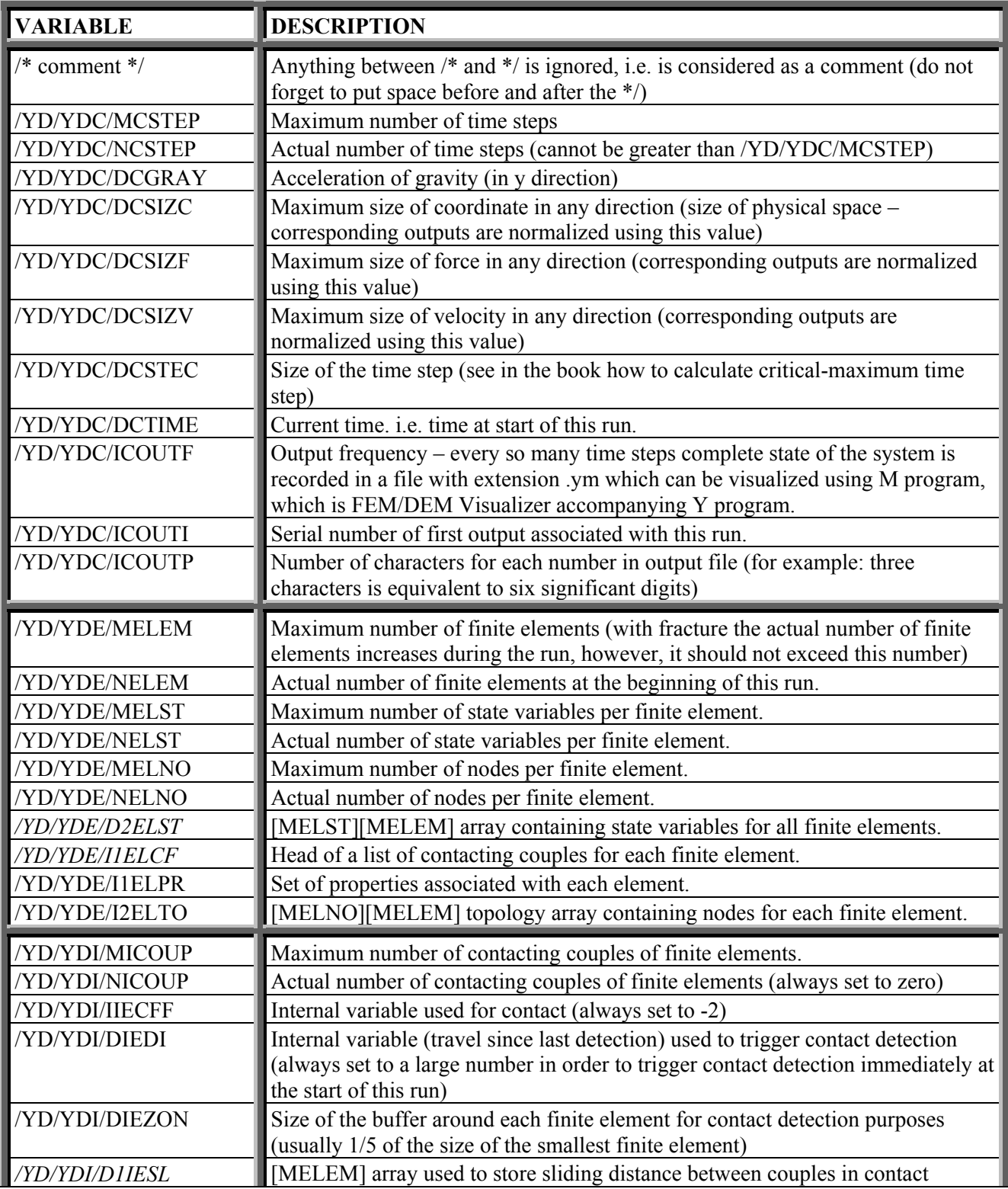

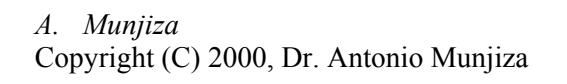

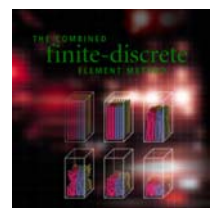

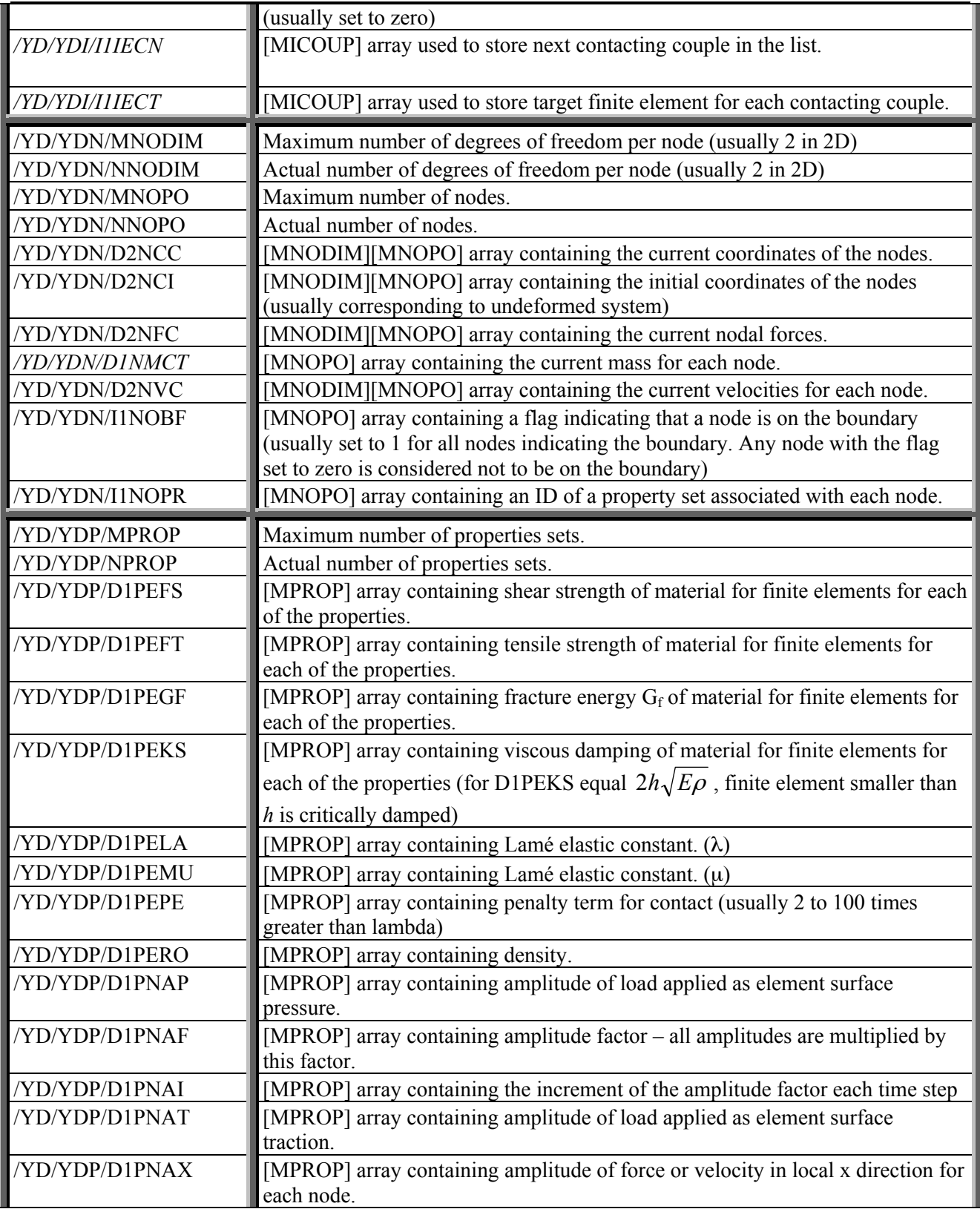

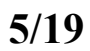

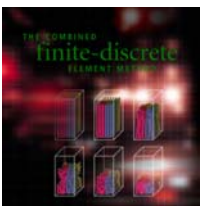

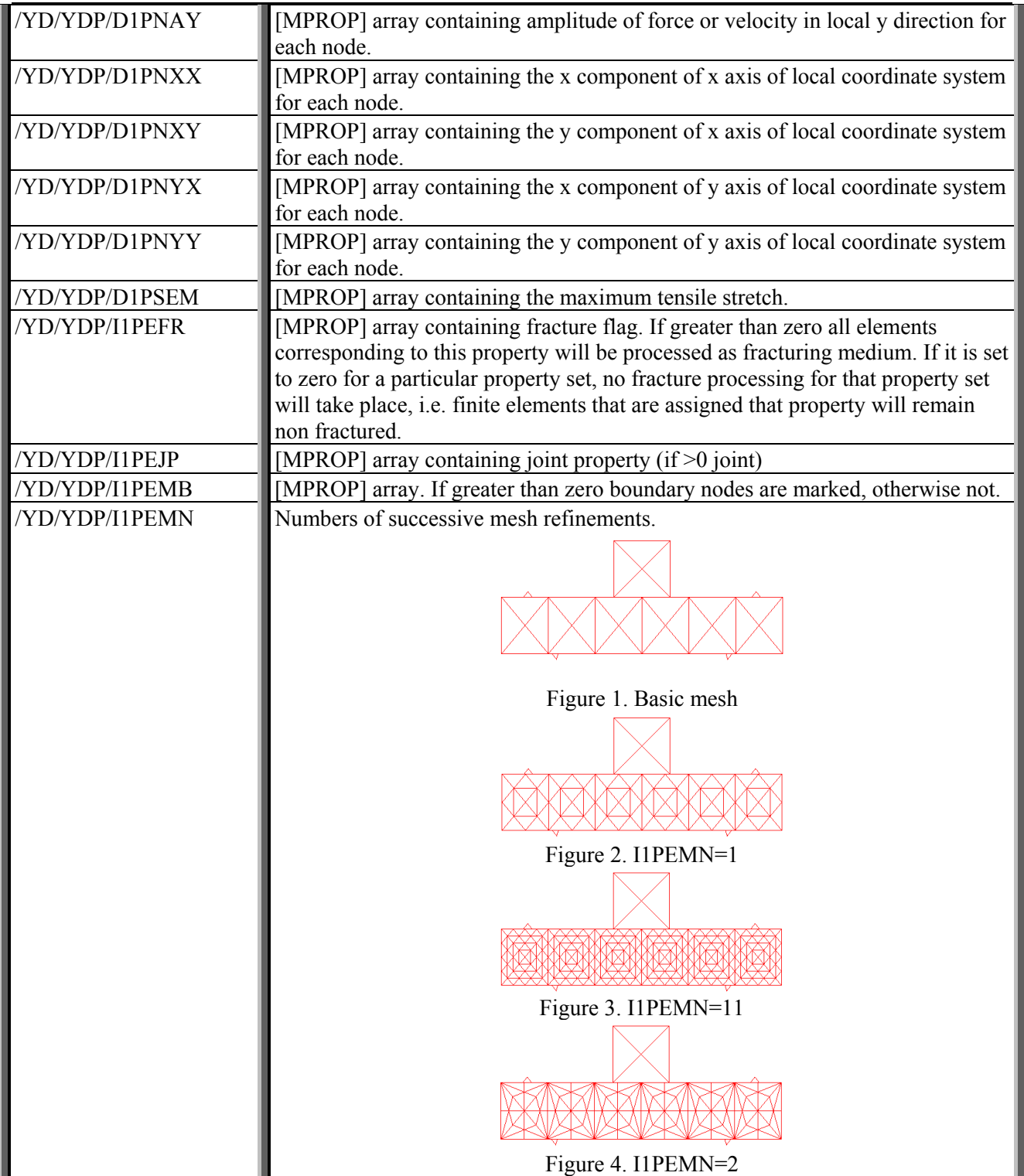

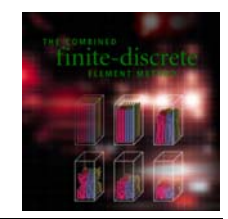

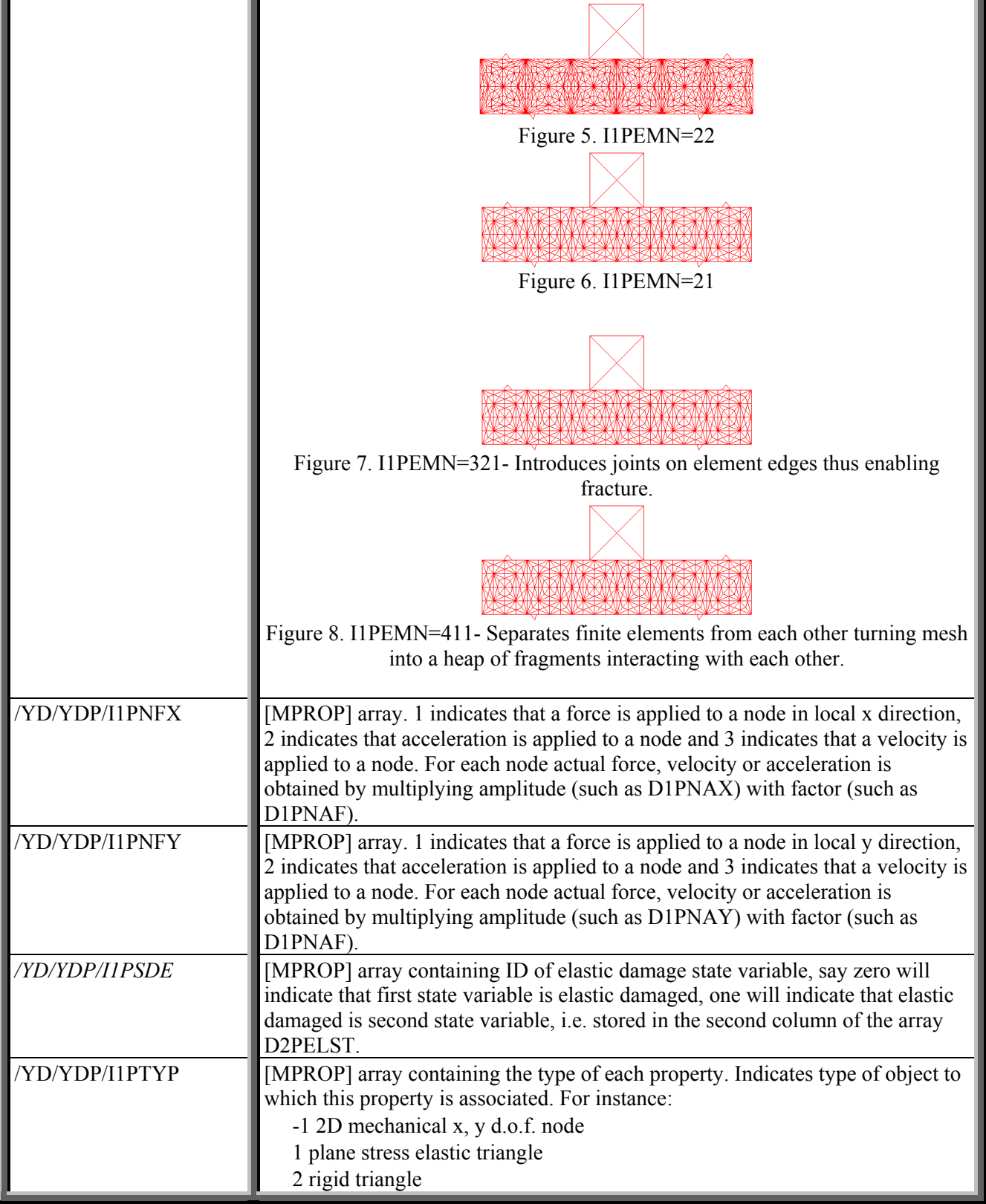

*A. Munjiza*  Copyright (C) 2000, Dr. Antonio Munjiza

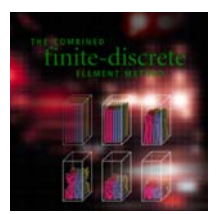

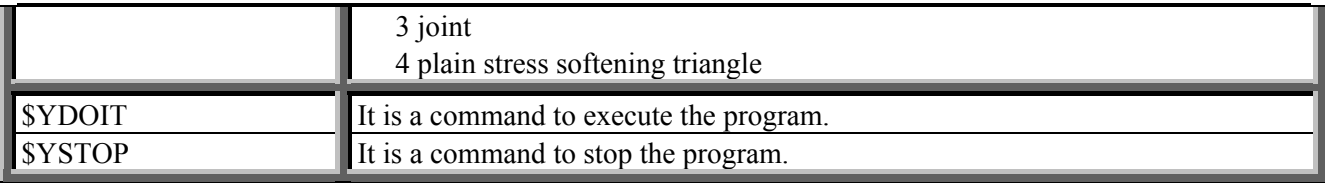

*Y computer program is a research code. As such it does not make any checks of the input data and will usually crash if the input file is not compiled properly. It is especially sensitive to variables starting with letters M and N, which control dynamic-array- sizes. However, should any of the variables necessary for the processing of the job be missing, memory allocation for that variable may not be performed and a usual result is pointer- type crash. We advise that file generation be taken in stages from the file which runs smoothly. Should the program run for few time steps, it usually finishes whole job. Thus, it is a good idea to run a job for say 10 time steps after every small modification of input file in order to a sort "test" that it is correct. Should variable names be wrong in the input file, all variable names before the wrong one are recorded in the file Ytmp. By looking at this file, one can see what variables Y has accepted.* 

#### **EXAMPLES**

The following examples are provided in the directory named TUTORIALS.

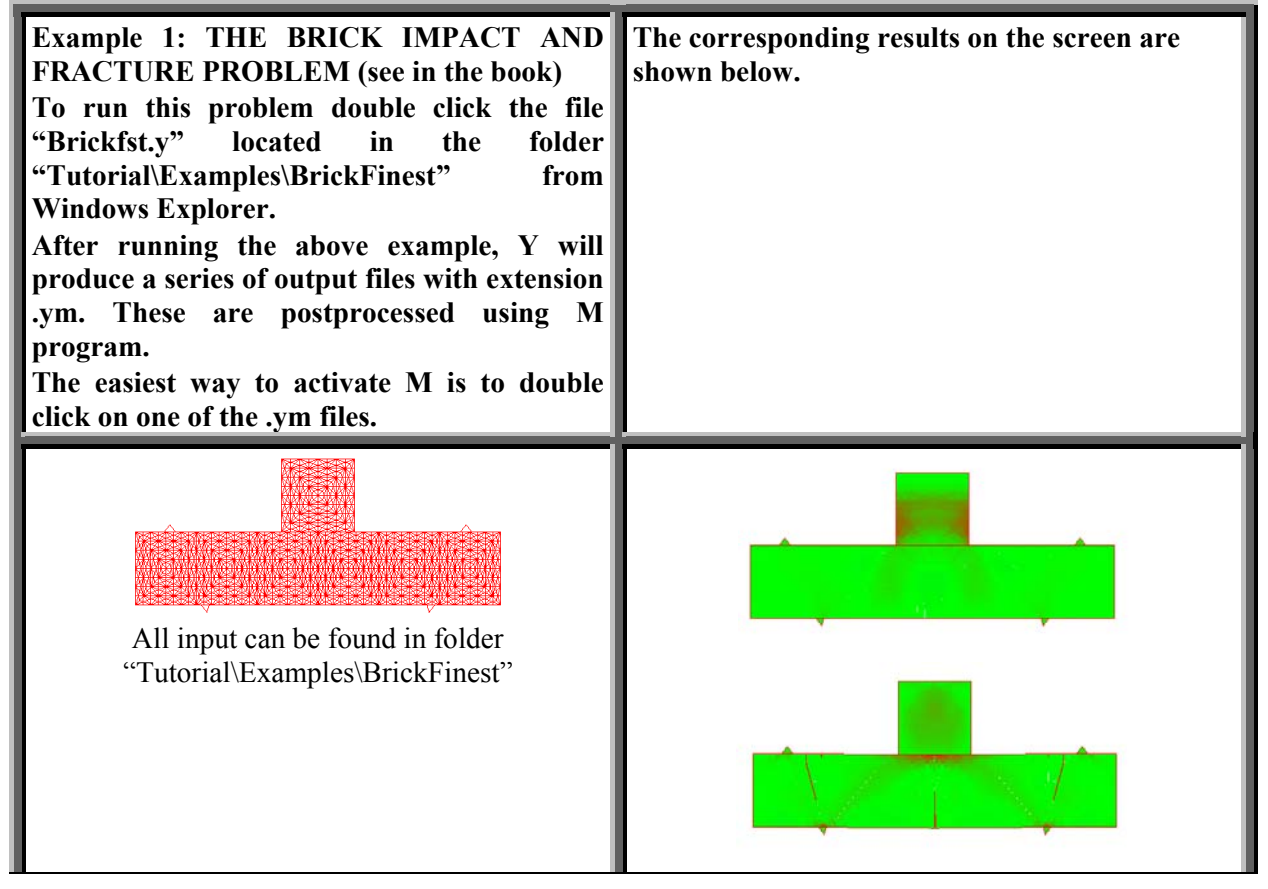

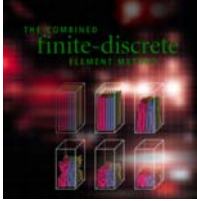

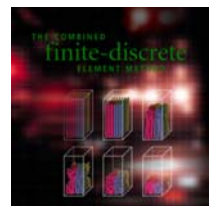

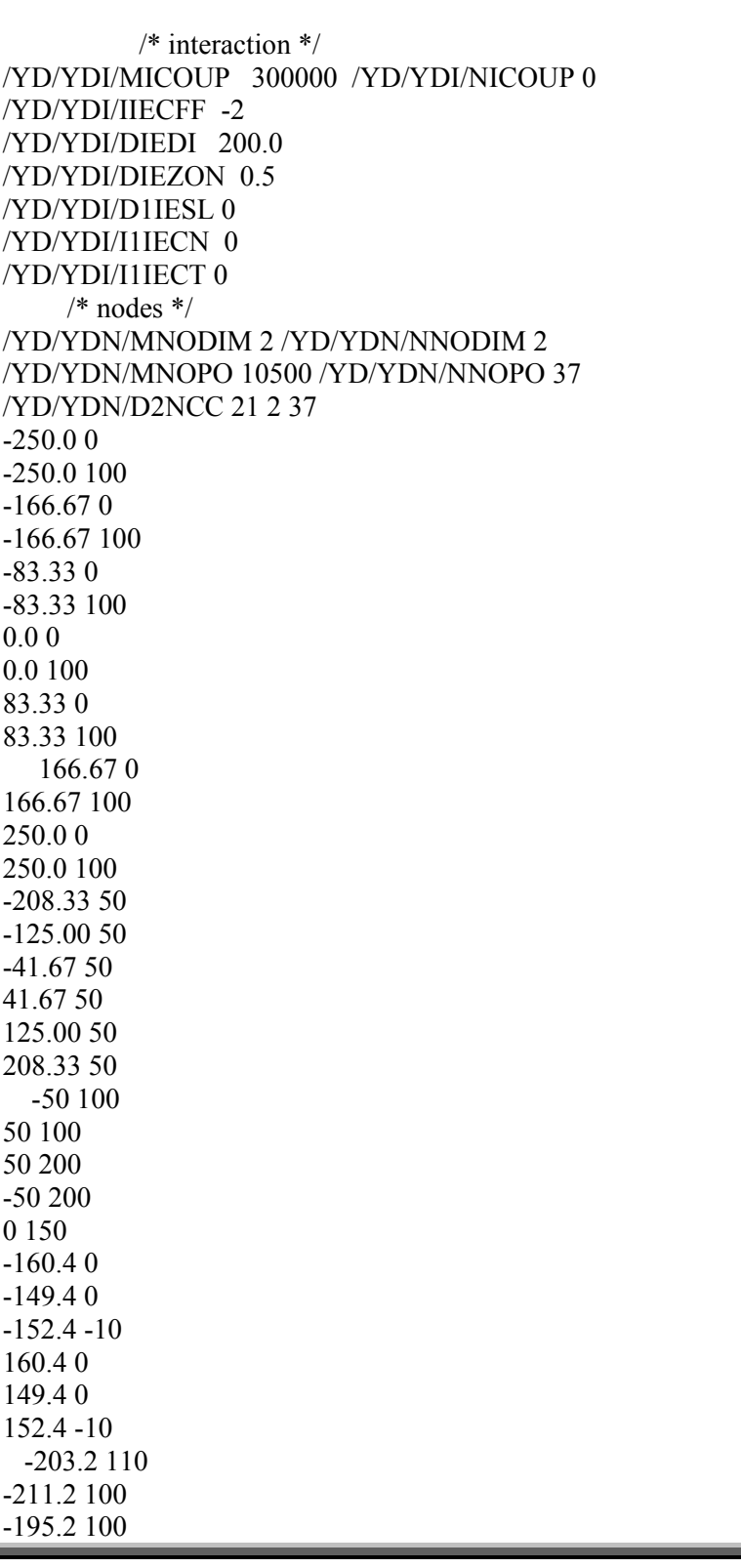

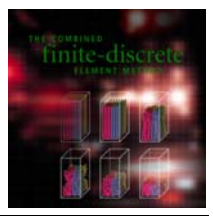

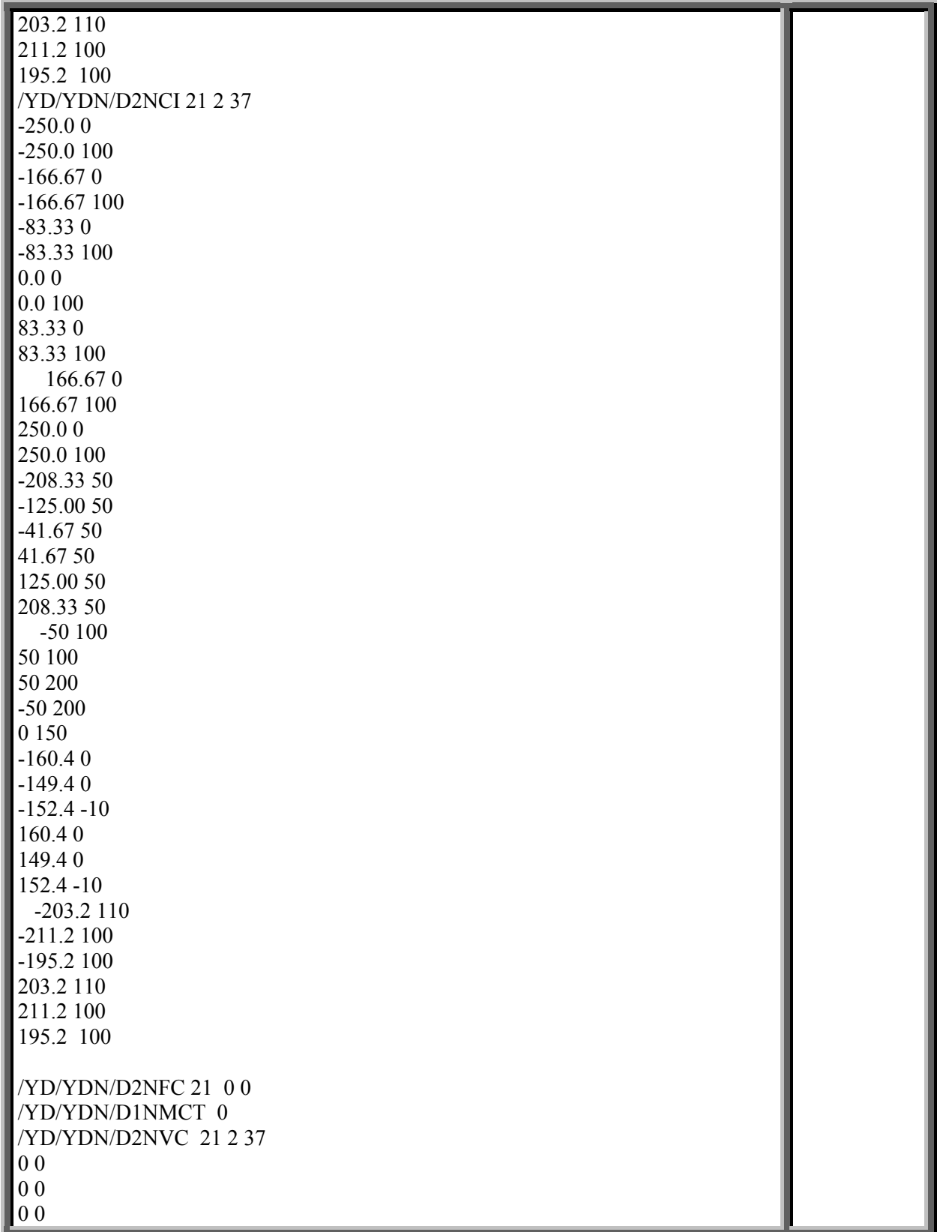

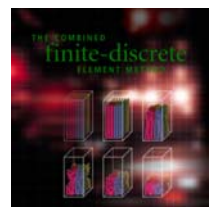

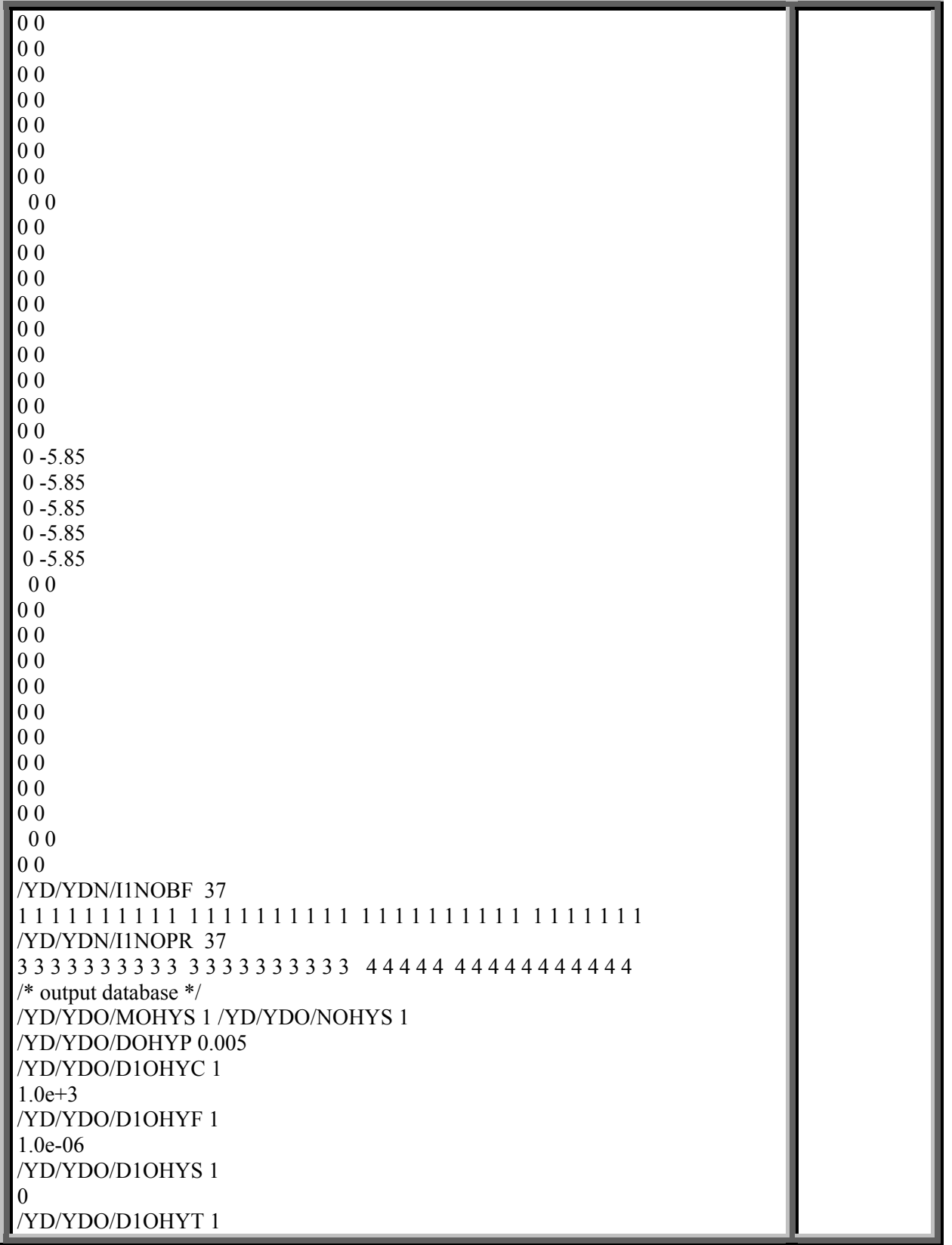

*A. Munjiza*  Copyright (C) 2000, Dr. Antonio Munjiza

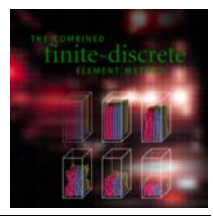

0 /YD/YDO/D1OHYX1 0 /YD/YDO/D1OHYY 1 0 /YD/YDO/I1OHYT 1 15 /\* properties \*/ /YD/YDP/MPROP 7 /YD/YDP/NPROP 7 /YD/YDP/D1PEFS 7 3.15e+06 3.15e+06 0 0 0 3.78e+16 3.78e+16 /YD/YDP/D1PEFT 7 3.15e+06 3.15e+06 0 0 0 3.15e+6 3.78e+16 /YD/YDP/D1PEGF 7 3.0e+2 3.0e+12 0 0 0 250.0e+03 250.0e+03 /YD/YDP/D1PEKS 7 1.5e+07 1.5e+07 1.5e+07 1.5e+07 1.5e+07 0.0e+00 0.0e+00 /YD/YDP/D1PELA 7 5.68e+9 5.68e+09 5.68e+09 0 0 0 0 /YD/YDP/D1PEMU 7 11.03e+09 11.03e+09 11.03e+09 0 0 0 0 /YD/YDP/D1PEPE 7 100e+9 100e+9 100e+9 0 0 100.0e+9 100.0e+9 /YD/YDP/D1PERO 7 2340.0 3.0e+4 1e+15 0 0 0 0 /YD/YDP/D1PNAP 7 0 0 0 0 0 0 0 /YD/YDP/D1PNAF 7 0.0 0.0 0.0 0.0 0.0 0.0 0.0 /YD/YDP/D1PNAI 7 0.0 0.0 0.0 0.0 0.0 0.0 0.0 /YD/YDP/D1PNAT 7 0 0 0 0 0 0 0 /YD/YDP/D1PNAX 7 0 0 0 0 0 0 0 /YD/YDP/D1PNAY 7  $0 \t 0 \t 0 \t 0 \t 0 \t 0$ /YD/YDP/D1PNXX 7 1 1 1 1 1 0 0 /YD/YDP/D1PNXY 7 0 0 0 0 0 0 0 /YD/YDP/D1PNYX 7 0 0 0 0 0 0 0 /YD/YDP/D1PNYY 7 1 1 1 1 1 0 0 /YD/YDP/D1PSEM 7

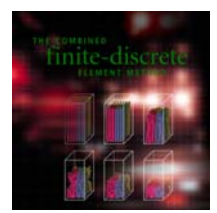

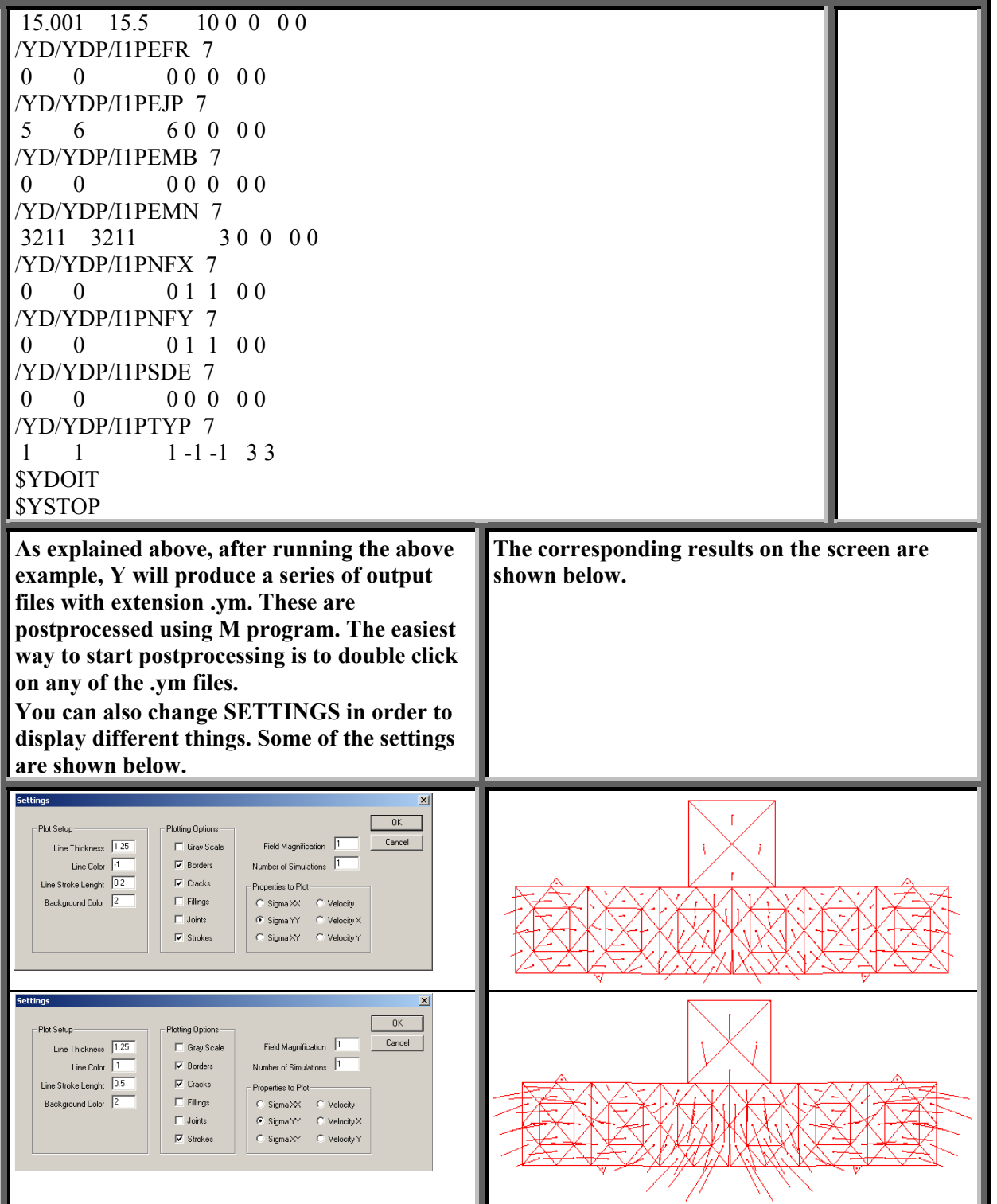

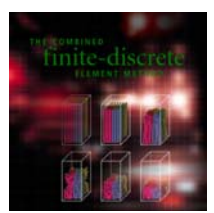

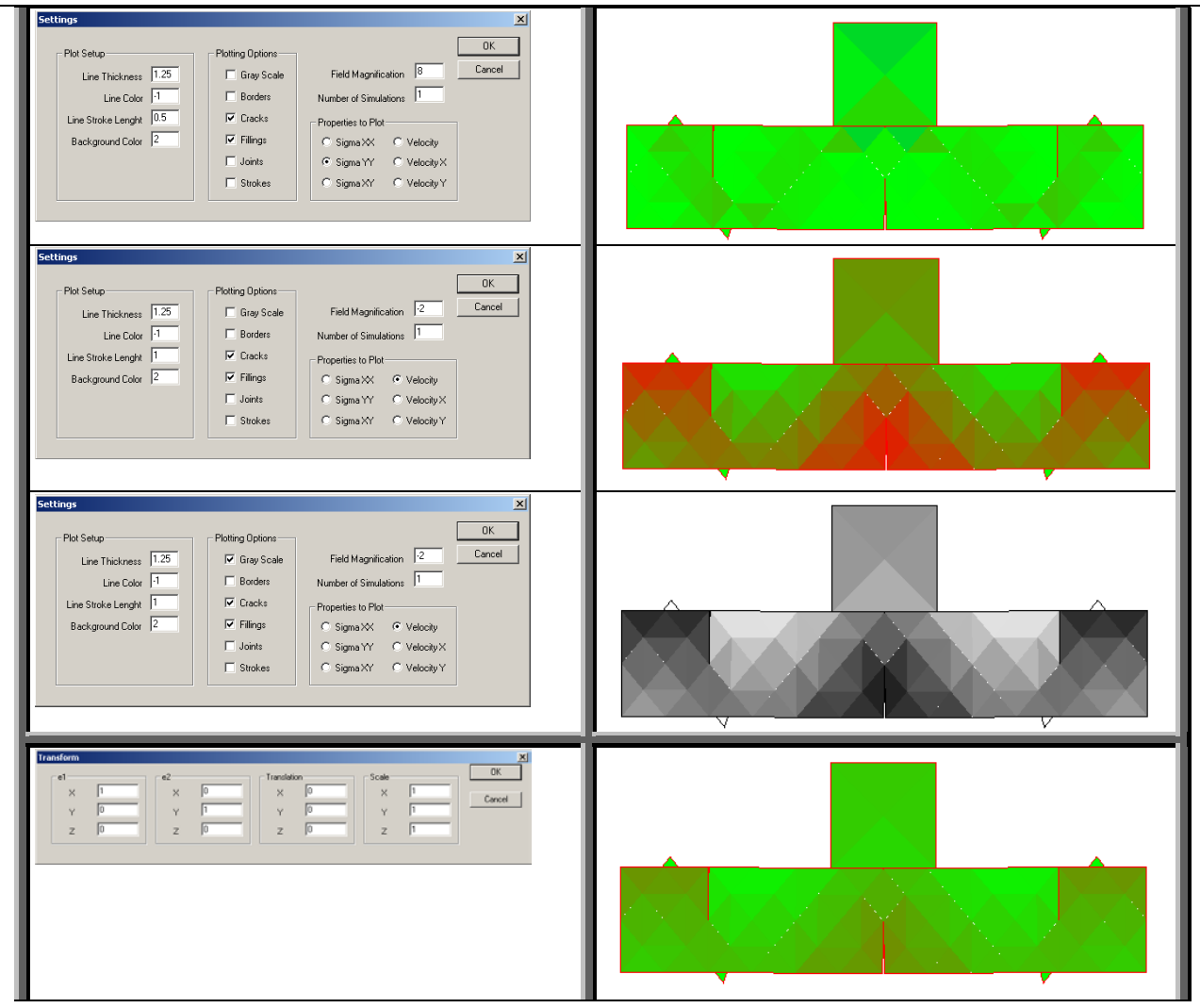

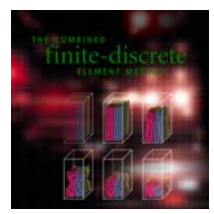

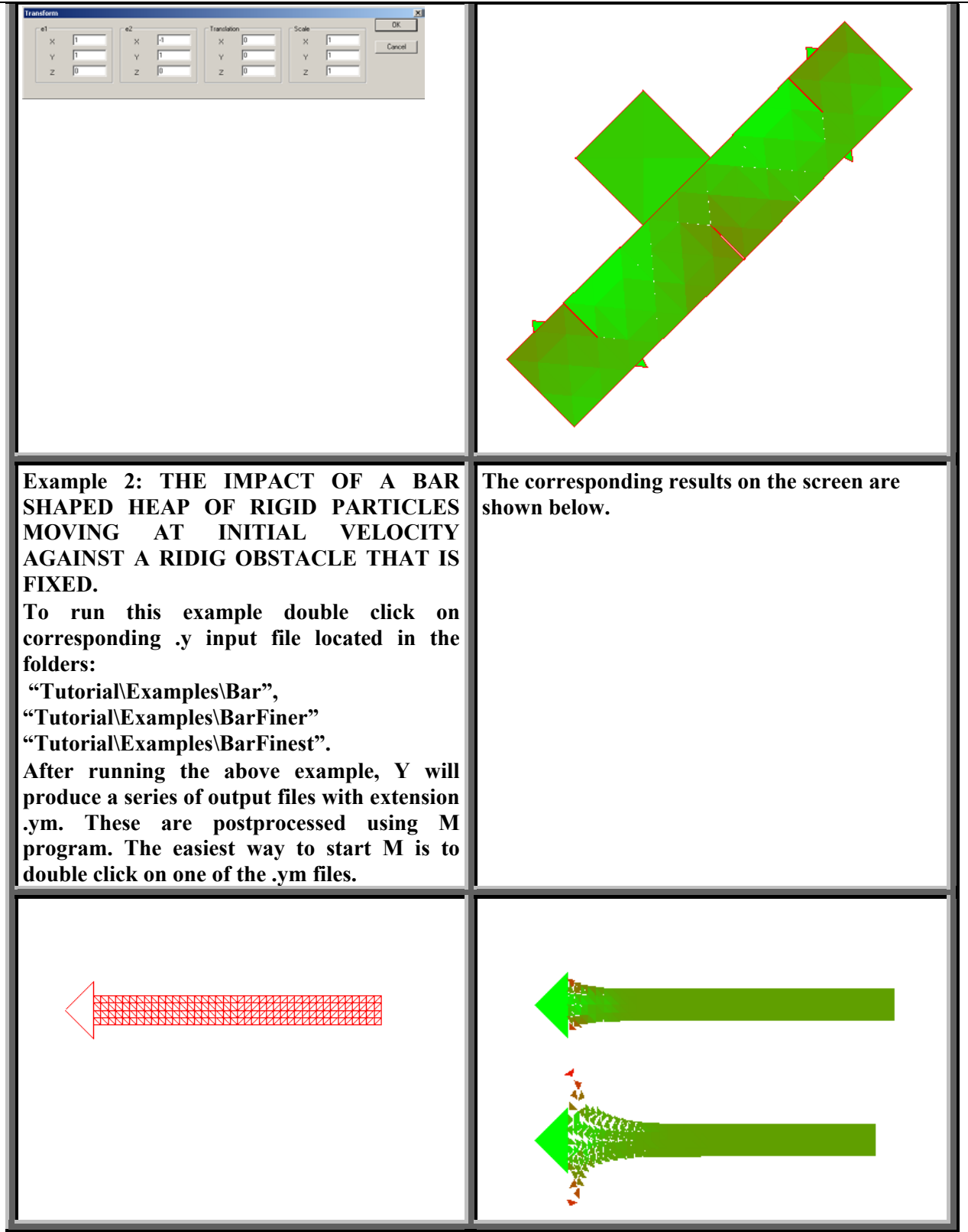

 $\overline{\phantom{a}}$ 

*A. Munjiza*  Copyright (C) 2000, Dr. Antonio Munjiza

G

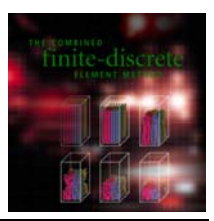

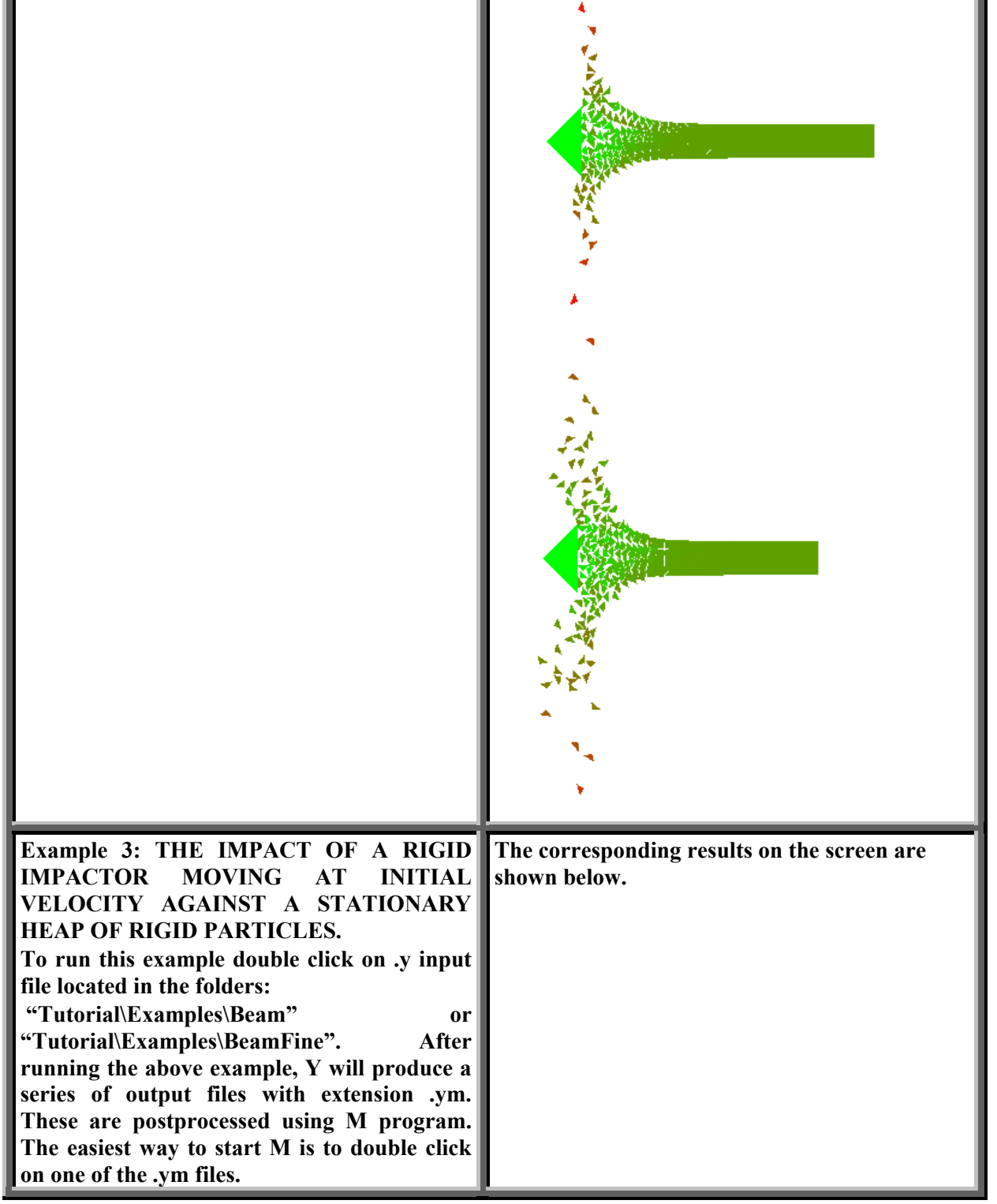

 $\overline{\mathbf{r}}$ 

*A. Munjiza*  Copyright (C) 2000, Dr. Antonio Munjiza

F

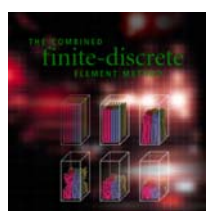

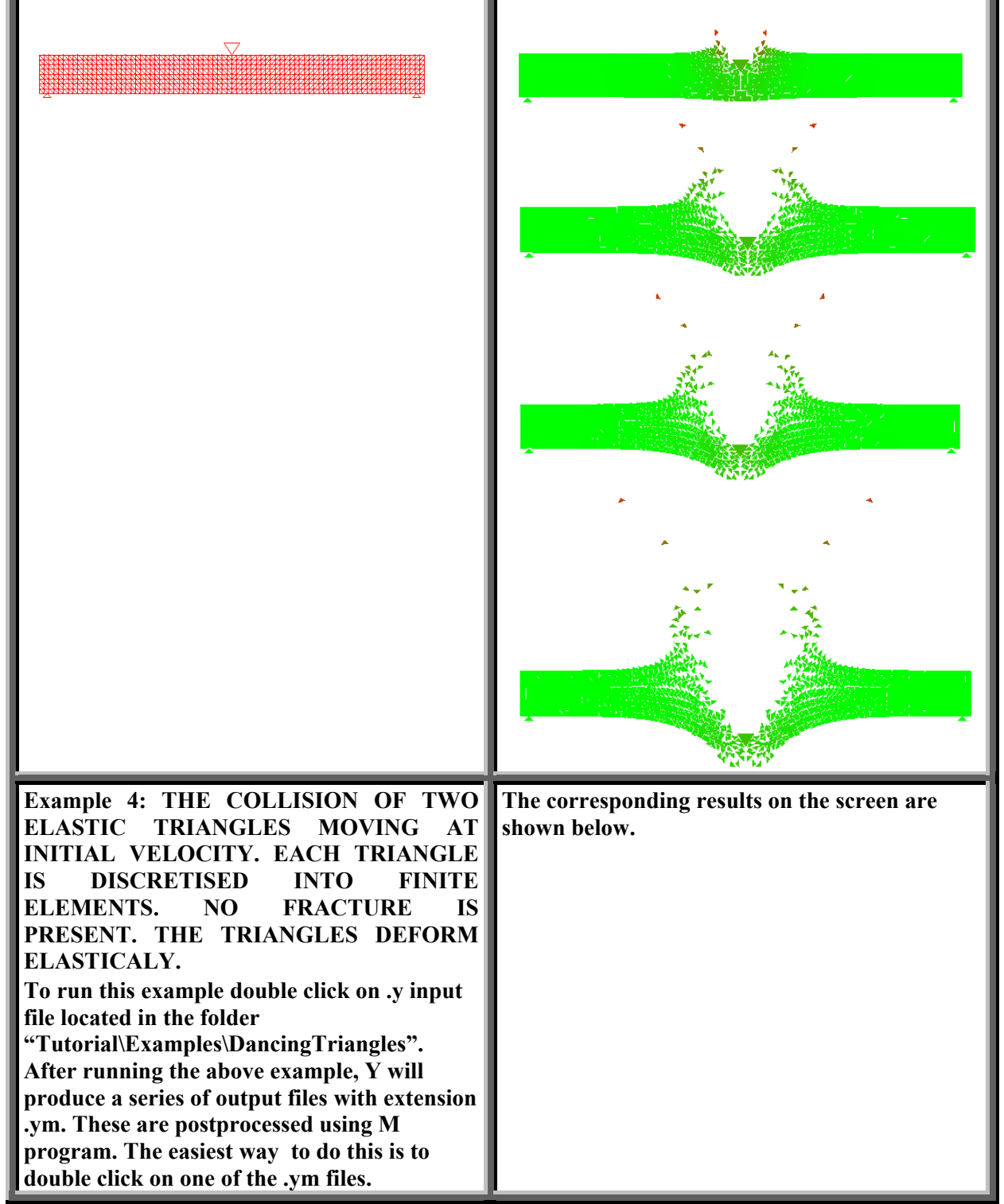

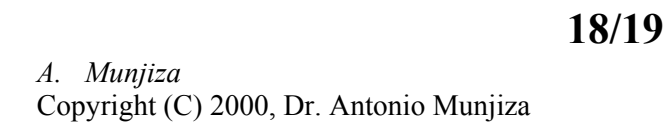

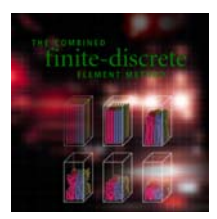

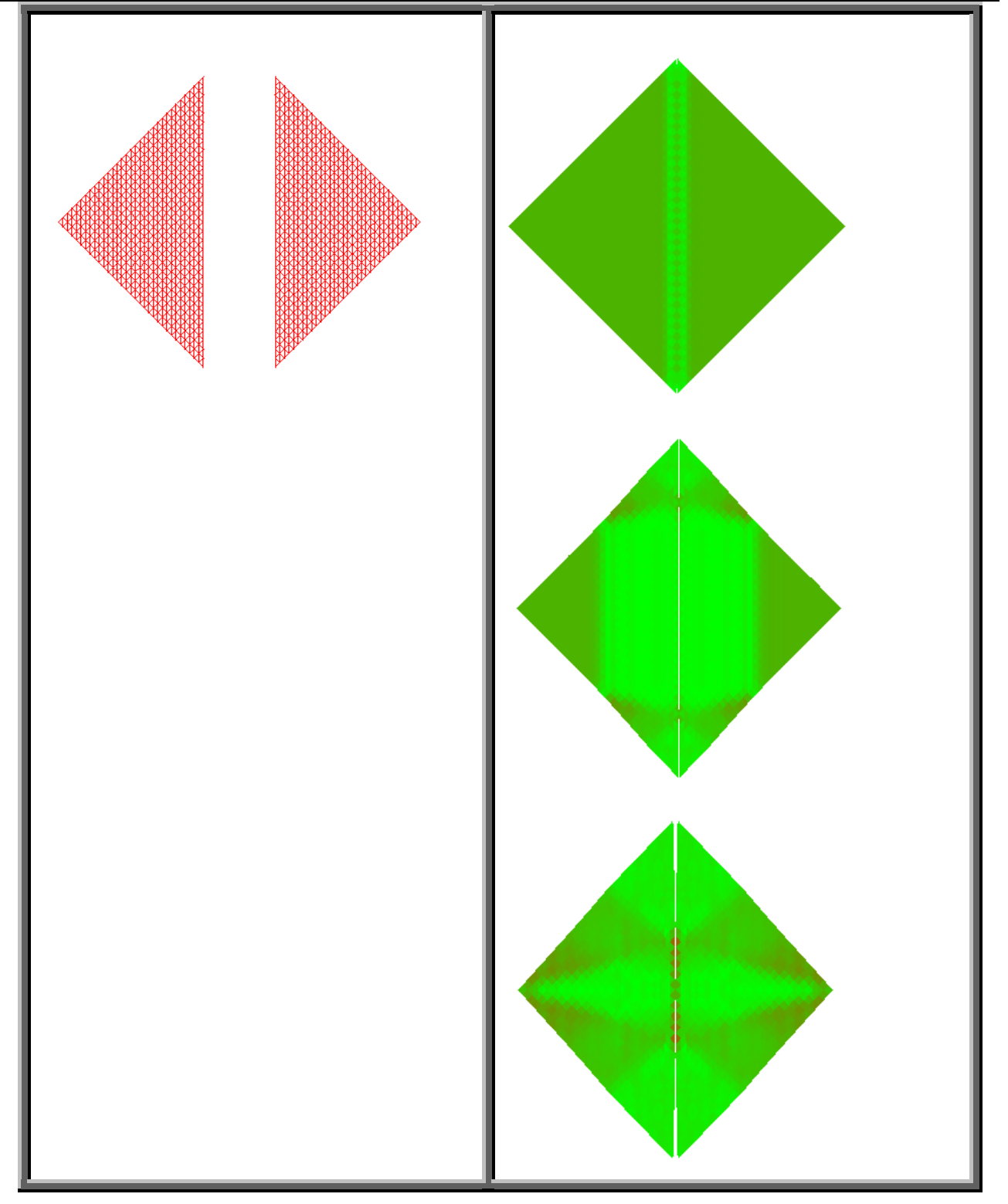

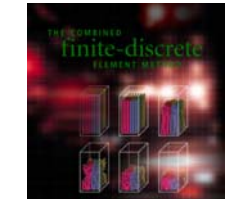

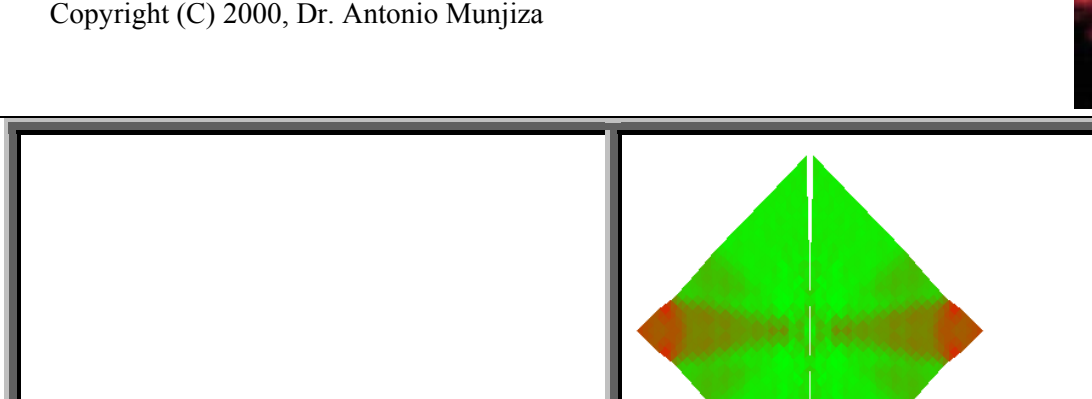

Good luck. Should you have any problems, source code is also provided, however you should not use the source code unless you agree with the following 9 points:

**1) Copyright (C) 2000, Dr. Antonio Munjiza** 

*A. Munjiza* 

- 2) **This code is provided as part of the book entitled "The Combined Finite Discrete Element Method".**
- 3) **It is distributed WITHOUT ANY WARRANTY; without even the implied warranty of MERCHANTABILITY or FITNESS FOR A PARTICULAR PURPOSE.**
- **4) Inclusion of a part or whole of this code into any other commercial or research or other purpose code is not granted without author's written explicit permission.**
- **5) When results using whole or any part of this code are published, Y code must be mentioned and acknowledgement to Dr Munjiza must be made.**
- **6) Should you modify this source code, the Copyright (C) on the modified code as a whole belongs to Dr. A. Munjiza regardless of the extent or nature of modifications.**
- **7) Copyright (C) to whole of any code containing any part of this code also belongs to Dr. A.Munjiza.**
- **8) Any code comprising any part of this source code must be called Y program.**
- **9) If you do not agree with these, you are not allowed to do any modifications to any part of this source code or include any part of it in any other program.**